# Compsci 101 Lists, Mutation, Objects

through list

Fix it!

January 31, 2023

Susan Rodger

# **F** is for ...

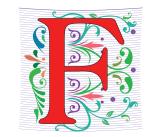

- Function
  - Key to all programming
- Floating Point
  - Decimal numbers aka Python float
- File
  - Sequence of stored bits

1/31/23 1/31/23 Compsci 101, Spring 2023 Compsci 101, Spring 2023

#### **Annie Easley**

 American computer scientist, mathematician, and rocket scientist

**Debugging Steps** 

Brainstorm

Write down what is

happening

- Worked at NACA and NASA
- BS in Math, Cleveland State
- Leader in developing the software for the Centaur rocket stage

On microaggressions: "If I can't work with you, I will work around you"

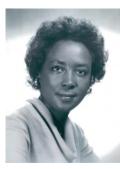

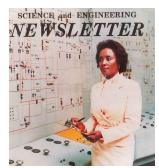

#### **Announcements**

- Assign 1 Faces, Sakai QZ due TODAY (no grace day)
  - Program is due Thursday (has one grace day)
- Lab 3 Friday, Do Prelab 3 before lab
- Sakai QZ due by lecture time each day
- Exam 1 Tuesday, February 7
  - In person during class, covers topics through Feb 2
  - See old exams, python ref sheet on 2/7 date on calendar
  - Practice writing code on paper, more next time
- Need SDAO letters for exams!
  - Email them to Prof. Velasco yvelasco@cs.duke.edu

# Python Reference Sheet, is attached to your exam (see link on calendar page, under 2/7)

|            | eference page below is all you should need to comp | nece the exam.                     |
|------------|----------------------------------------------------|------------------------------------|
| Symbol     | Mathematical Operators  Meaning                    | Example                            |
| + Symbol   | addition                                           | 4 + 5 = 9                          |
|            | subtraction                                        | 9 - 5 = 4                          |
| *          | multiplication                                     | 3*5 = 15                           |
| ' and //   | division                                           | 6/3 = 2.0<br>6/4 = 1.5<br>6//4 = 1 |
| %          | mod/remainder                                      | 5 % 3 = 2                          |
| <b>*</b> * | exponentiation                                     | 3**2 = 9, 2**3 = 8                 |
|            | String Operators                                   | 200                                |
| +          | concatenation                                      | "ab"+"cd"="abcd"                   |
| •          | repeat                                             | "xo"*3 = "xoxoxo"                  |
|            | Comparison Operators                               |                                    |
| ==         | is equal to                                        | 3 == 3 is True                     |
| =          | is not equal to                                    | 3 != 3 is False                    |
| >=         | is greater than or equal to                        | 4 >= 3 is True                     |
| <=         | is less than or equal to                           | 4 <= 3 is False                    |
| >          | is strictly greater than                           | 4 > 3 is True                      |
| <          | is strictly less than                              | 3 < 3 is False                     |

#### **PFTD**

- Functions as Parameters
- Debugging
- List concatenation and nesting
- Mutability

1/31/23 Compsci 101, Spring 2023 5 1/31/23 Compsci 101, Spring 2023 Compsci 101, Spring 2023

#### Learning Goals: Faces

- Understand differences and similarities:
  - Function definitions vs function calls
  - Functions with return statements vs those without
  - Functions with parameters vs those without
     Functions can be arguments
- Be creative and learn lesson(s) about software design and engineering
  - Create a small, working program, make incremental improvements.
  - Read the directions and understand specifications!

#### Name vs Value vs Type

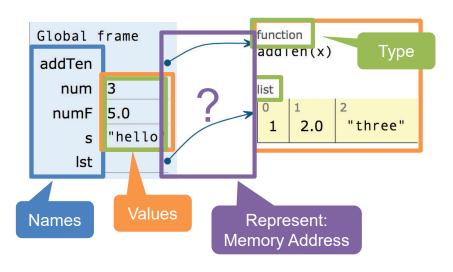

1/31/23 Compsci 101, Spring 2023 7 1/31/23 Compsci 101, Spring 2023

#### What are the arrows?

- Name: Enzo's Pizza Co.
- Address (arrow): 2608 Erwin Rd # 140, Durham, NC

27705

Value: Physical Store

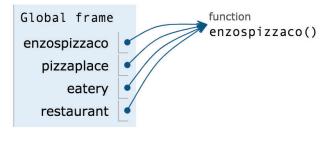

1/31/23 Compsci 101, Spring 2023 9 1/31/23 Compsci 101, Spring 2023

#### Functions can be arguments

```
1 def enzospizzaco():
        print("Pizza!")
        return "2608 Erwin Rd # 140, Durham, NC 27705"
    def eatfood(where):
        print("Let's go eat!")
        address = where()
        print("The address is", address)
 9
 10 if __name__ == '__main__':
11
        eatfood(enzospizzaco)
         Global frame
                                      function
                                      enzospizzaco()
         enzospizzaco
               eatfood
                                      eatfood(where)
         eatfood
                where
1/31/23
```

#### Pizza.py

```
def enzospizzaco():
          print("Pizza!")
 8
           return "2608 Erwin Rd # 140, Durham, NC 27705"
9
      def eatfood(where):
10
          print("Let's go eat!")
11
          address = where()
12
          print("The address is", address)
13
14
15
      if __name__ == '__main__':
           eatfood(enzospizzaco)
16
```

#### Functions can be arguments

```
def enzospizzaco():
        print("Pizza!")
        return "2608 Erwin Rd # 140, Durham, NC 27705"
    def eatfood(where):
        print("Let's go eat!")
        address = where()
        print("The address is", address)
 10 if __name__ == '__main__':
→ 11
        eatfood(enzospizzaco)
         Global frame
                                      function
                                      enzospizzaco()
         enzospizzaco
               eatfood
                                      function
                                                               Pass the
                                      eatfood(where)
                                                             address of
         eatfood
                                                            the function
                where
1/31/23
```

#### Pizza2.py - Pass multiple functions to eatfood

```
def naanstop():
8
           print("Indian cuisine!")
           return "2812 Erwin Road, Durham, NC 27705"
9
10
11
      def enzospizzaco():
12
           print("Pizza!")
13
           return "2608 Erwin Rd # 140, Durham, NC 27705"
14
15
      def eatfood(where):
16
           print("Let's go eat!")
           address = where()
18
           print("The address is", address)
19
20 >
      if __name__ == '__main__':
21
           eatfood(enzospizzaco)
           eatfood(naanstop)
22
```

#### Output of Pizza2.py

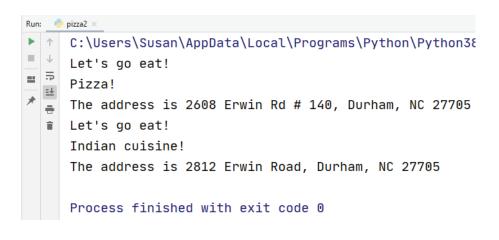

1/31/23 Compsci 101, Spring 2023 13 1/31/23 Compsci 101, Spring 2023

#### In Assignment 1 Faces

# def face\_with\_mouthAndEyes(mouthfunc,eyefunc): print(part\_hair\_squiggly()) print(eyefunc()) print(part\_nose\_up()) print(mouthfunc()) print(part\_chin\_simple())

#### In Assignment 1 Faces

Two parameters that are functions!

def face\_with\_mouthAndEyes (mouthfunc, eyefunc):
 print(part\_hair\_squiggly())
 print(eyefunc())
 print(part\_nose\_up())
 print(mouthfunc())
 print(part\_chin\_simple())

Add parentheses when ready to call function

16

1/31/23 Compsci 101, Spring 2023 15 1/31/23 Compsci 101, Spring 2023

#### In Assignment 1 Faces

```
idef face_random():
    eyefunc = part_eyes_sideways
    x = random.randint(1,3)
    if x == 1:
        eyefunc = part_eyes_ahead

    # now call the function
    face_with_mouthAndEyes(mouthfunc, eyefunc)
```

1/31/23 Compsci 101, Spring 2023 17 1/31/23 Compsci 101, Spring 2023 :

#### In Assignment 1 Faces

```
def face_random():
    eyefunc = part_eyes_sideways
    x = random.randint(1,3)
    if x == 1:
        eyefunc = part_eyes_ahead

<Code Not Shown>
# now call the function
face_with_mouthAndEyes(mouthfunc,eyefunc)
```

#### In Assignment 1 Faces

```
Variable whose values is
    a function name

eyefunc = part_eyes_sideways

x = random.randint(1,3)
    if x == 1:
        eyefunc = part_eyes_ahead

Code Not Shown>
Pass function as arguments

# now call the function
face_with_mouthAndEyes(mouthfund, eyefunc)
```

#### In Assignment 1 Faces

```
def face_random():
    eyefunc = part_eyes_sideways
    x = random.randint(1,3)
    if x == 1:
        eyefunc = part_eyes_ahead
        Finish if statement to
        have three choices
        for eyes

    # now call the function
    face_with_mouthAndEyes(mouthfunc, eyefunc)
```

1/31/23 Compsci 101, Spring 2023 19 1/31/23 Compsci 101, Spring 2023

# WOTO-1: Functions as Parameters? http://bit.ly/101s23-0131-1

#### Debugging

- Finding what is wrong + fixing it
  - Finding is its own skill set, and many find difficult
  - Fixing: revisit Step 1—5

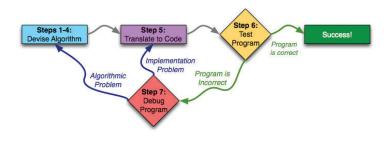

1/31/23 Compsci 101, Spring 2023 21 1/31/23 Compsci 101, Spring 2023

#### How Not To Debug

- Bad (but tempting) way to debug
  - Change a thing. Does it work now?
  - No ... another change ... how about this?
- Trust doctor if they say?
  - "Ok try this medicine and see what happens?"
- Trust mechanic if they say?
  - "Let's replace this thing and see what happens"

It may be easy, but that doesn't make it a good idea!

#### **Debugging Steps**

- 1. Write down exactly what is happening
  - 1. input, output, what should be output
  - 2. \_\_\_\_ happened, but \_\_\_\_ should happen
- 2. Brainstorm possible reasons this is happening
  - 1. Write down list of ideas
- 3. Go through list
- 4. Found it?
  - 1. Yes, fix it using the 7-steps
  - 2. No, go back to step 2

1/31/23 Compsci 101, Spring 2023 23 1/31/23 Compsci 101, Spring 2023

#### **Debugging Steps**

#### 1. Write down exactly what is happening

- 1. input, output, what should be output
- 2. \_\_\_\_ happened, but \_\_\_\_ should happen

#### 2. Brainstorm possible reasons this is happening

- 1. Write down list of ideas
- 3. Go through list
- 4. Found it?
  - 1. Yes, fix it using the 7-steps
  - 2. No, go back to step 2

This is what experts do!

Remember: One-hour rule

1/31/23 Compsci 101, Spring 2023

#### **Debugging Steps**

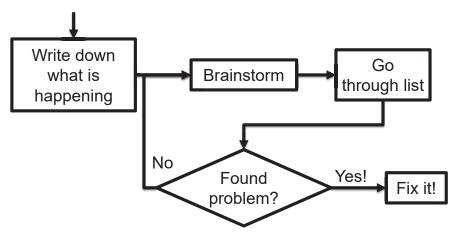

1/31/23 Compsci 101, Spring 2023 26

## Relate W's to Debugging

- Who was involved?
- What happened?
- Where did it take place?
- When did it take place?
- Why/How did it happen?

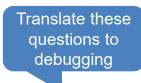

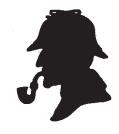

This Photo by Unknown Author is licensed under CC BY-NC-ND

#### Relate W's to Debugging

- Who was involved?
  - Which variables are involved?
- · What happened?
  - What kind of error/bug is it?
- Where did it take place?
  - Where in the code did this happen?
- When did it take place?
  - Does it happen every time? For certain cases?
- Why/How did it happen?
  - Given the answers to the above, how did the error/bug happen?

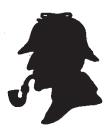

This Photo by Unknown Author is licensed under CC BY-NC-ND

1/31/23

## Step 7 -> Steps 1-4 or 5

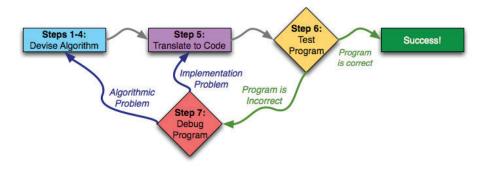

#### Which year is a leap year?

- A Leap Year must be divisible by four.
- But Leap Years don't happen every four years ... there is an exception.
  - If the **year** is also divisible by 100, it is not a **Leap Year** unless it is also divisible by 400.

1/31/23 Compsci 101, Spring 2023 29 1/31/23 Compsci 101, Spring 2023

WOTO-2: Buggy Leap Year http://bit.ly/101s23-0131-2

# WOTO-2: Buggy Leap Year http://bit.ly/101s23-0131-2

Input: 1900 Output: True Should be: False

1/31/23 Compsci 101, Spring 2023 31 1/31/23 Compsci 101, Spring 2023

#### WOTO-2: Buggy Leap Year http://bit.ly/101s23-0131-2

- Who? (Which variables)
- What kind of bug is it?
- Where in the code?
- When does it happen?
- Why/How did it happen?

```
def is_leap_year(year):
8
          if vear % 4 == 0:
9
              return True
10
          if year % 100 == 0:
11
              return False
12
          if year % 400 == 0:
13
              return True
14
          return False
```

Input: 1900 Output: True Should be: False

```
WOTO-2: Buggy Leap Year
http://bit.ly/101s23-0131-2
```

- Who? (Which variables)
  - year (only one)
- · What kind of bug is it?
  - Semantic error
- Where in the code?

1/31/23

1/31/23

- One of the places it returns True
- When does it happen?
  - Input: 1900, but not 2016 nor 2019
- Why/How did it happen?
  - A property 1900 has but not 2016 and 2019

1/31/23 Compsci 101, Spring 2023

#### Buggy Leap Year – add print tests

```
def is_leap_year(year):
8
          if year % 4 == 0:
                                    Output:
9
              return True
                                   Is 2016 a leap year? (should be True) True
10
          if year % 100 == 0:
                                   Is 2019 a leap year? (should be False) False
              return False
                                   Is 1900 a leap year? (should be False) True
          if year % 400 == 0:
13
              return True
14
          return False
15
16
      Jif __name__ == '__main__':
17
          print('Is 2016 a leap year? (should be True)',
18
                is_leap_year(2016))
19
          print('Is 2019 a leap year? (should be False)',
                 is_leap_year(2019))
21
          print('Is 1900 a leap year? (should be False)',
22
                 is_leap_year(1900))
```

#### Buggy Leap Year – Which "return true"?

Compsci 101, Spring 2023

```
def is_leap_year(year):
8
           if year % 4 == 0:
9
               print("DEBUG: if year % 4 == 0:")
10
               return True
11
           if year % 100 == 0:
12
               return False
13
           if year % 400 == 0:
14
               print("DEBUG: if year % 400 == 0:")
15
               return True
16
           return False
                          Output:
```

def is\_leap\_year(year): **if** vear % 4 == 0: return True **if** year % 100 == 0: How to find return False which **if** year % 400 == 0:

statement?

Input: 1900 Output: True Should be: False

return True

return False

#### Buggy Leap Year – Which "return true"?

```
Add prints to figure
                                                    out which return
      def is_leap_year(year):
8
          if year % 4 == 0:
                                                      True for 1900
9
               print("DEBUG: if year % 4 == 0:")
10
               return True
11
           if year % 100 == 0:
                                                   Add prints to figure
12
               return False
                                                    out which return
13
          if year % 400 == 0:
                                                      True for 1900
14
               print("DEBUG: if year % 400 == 0:"
15
               return True
16
          return False
                         Output:
```

1/31/23 Compsci 101, Spring 2023 3

#### Buggy Leap Year – Which "return true"?

```
def is_leap_year(year):
8
           if year % 4 == 0:
9
               print("DEBUG: if year % 4 == 0:")
                                                            This True
10
               return True
11
           if year % 100 == 0:
                                                           returned!
12
               return False
13
           if year % 400 == 0:
14
               print("DEBUG: if year % 400 == 0:")
15
               return True
16
           return False
                          Output:
                          DEBUG: if year % 4 == 0:
                          Is 2016 a leap year? (should be True) True
   The print
                          Is 2019 a leap year? (should be False) False
                          DEBUG: if year % 4 == 0:
  statement
                          Is 1900 a leap year? (should be False) True
1/31/23
                             Compsci 101, Spring 2023
```

#### Correct Leap Year – ifs correct order

```
def is_leap_year(year):
8
           if year % 400 == 0:
9
               return True
           if year % 100 == 0:
11
               return False
12
           if year % 4 == 0:
13
               return True
14
           return False
            Output:
            Is 2016 a leap year? (should be True) True
            Is 2019 a leap year? (should be False) False
            Is 1900 a leap year? (should be False) False
```

#### Why Leap Year Buggy?

 Why: Should not always return True if year is divisible by 4

 Solution: Check first for %400, then %100, and finally %4

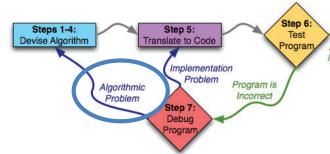

1/31/23 Compsci 101, Spring 2023 39 1/31/23 Compsci 101, Spring 2023

#### List Concatenation

#### List examples

• String concatenation:

- List concatenation:
  - $\bullet$  [1, 2] + [3, 4] == [1, 2, 3, 4]

1/31/23

Compsci 101, Spring 2023

1/31/23

Compsci 101, Spring 2023

#### List examples

#### **Nested Lists**

- Lists are heterogenous, therefore!
  - lst = [1, 'a', [2, 'b']] is valid
  - len(lst) ==

- How to index?
  - [...] all the way down

#### **Nested Lists**

#### Lists are heterogenous, therefore!

- lst = [1, 'a', [2, 'b']] is valid
- len(lst) == 3
  - [2, 'b'] is one element in list lst

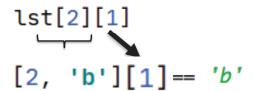

- How to index?
  - [...] all the way down
  - lst[2][1] returns 'b'

1/31/23 Compsci 101, Spring 2023 4

## Nested Lists with Python Tutor

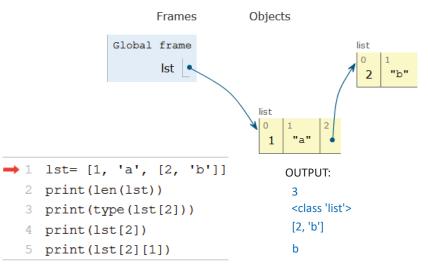

#### **Nested Lists with Python Tutor**

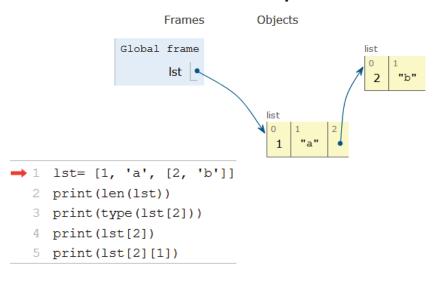

1/31/23 Compsci 101, Spring 2023 4

#### **Mutating Lists**

- lt = ['Hello', 'world']
  - How to change lt to: ['Hello', 'Ashley']
- Two ways: 1. Build new list or 2. modify list
  - 1. Concatenation: lt = [lt[0]] + ['Ashley']
  - 2. Index: lt[1] = 'Ashley'
- How to change 'b' in lt = [1, 'a', [2, 'b']]?
  lt[2][1] = 'c'

#### Mutating Lists code

#### Mutating Lists code

**OUTPUT:** 

```
lst1 = ['Hello', 'world']
print(lst1)
lst2 = [lst1[0]] + ['Ashley']
print(lst2)
print(lst1)
lst1[1] = 'Ashley'
print(lst1)
lst3 = [1, 'a', [2, 'b']]
print(lst3)
1st3[2][1] = 'c'
print(lst3)
 1/31/23
```

```
lst1 = ['Hello', 'world']
                                     ['Hello', 'world']
print(lst1)
lst2 = [lst1[0]] + ['Ashley']
print(lst2)
print(lst1)
lst1[1] = 'Ashley'
print(lst1)
lst3 = [1, 'a', [2, 'b']]
print(lst3)
1st3[2][1] = 'c'
print(lst3)
```

Compsci 101, Spring 2023

#### Mutating Lists code

## Mutating Lists code

Compsci 101, Spring 2023

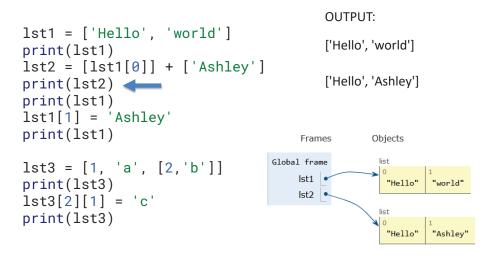

```
OUTPUT:
lst1 = ['Hello', 'world']
                                            ['Hello', 'world']
print(lst1)
lst2 = [lst1[0]] + ['Ashley']
                                           ['Hello', 'Ashley']
print(lst2)
                                           ['Hello', 'world']
print(lst1) 
lst1[1] = 'Ashley'
print(lst1)
                                        Frames
                                                  Objects
                                    Global frame
lst3 = [1, 'a', [2, 'b']]
                                        lst1
print(lst3)
                                                     "Hello"
                                        Ist2
1st3[2][1] = 'c'
print(lst3)
                                                           "Ashley"
                                                     "Hello"
```

1/31/23

#### Mutating Lists code

#### **OUTPUT:** lst1 = ['Hello', 'world'] ['Hello', 'world'] print(lst1) lst2 = [lst1[0]] + ['Ashley'] ['Hello', 'Ashley'] print(lst2) ['Hello', 'world'] print(lst1) lst1[1] = 'Ashlev'['Hello', 'Ashley'] print(lst1) Frames Objects lst3 = [1, 'a', [2, 'b']]Global frame print(lst3) lst1 1st3[2][1] = 'c'"Hello" "Ashley" Ist2 print(lst3) "Ashley" 1/31/23 Compsci 101, Spring 2023 53

#### Mutating Lists code

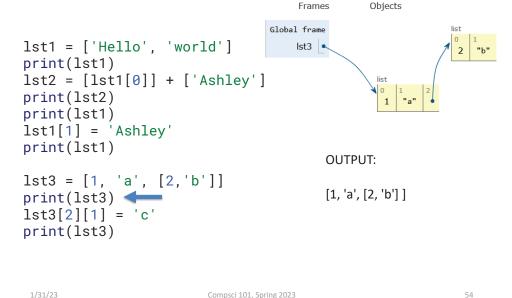

# Mutating Lists code

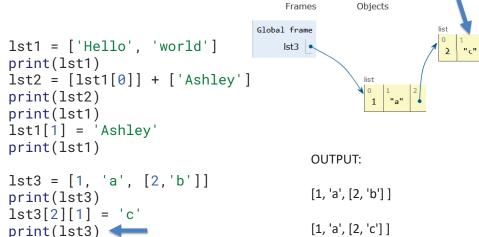

# WOTO-3 List Mutation http://bit.ly/101s23-0131-3

1/31/23 Compsci 101, Spring 2023 55 1/31/23 Compsci 101, Spring 2023